### $\frac{1}{10}$ **MICROSOFT® EXCEL PROFESIONAL**

EXCEL **BÁSICO** EXCEL **INTERMEDIO** EXCEL **AVANZADO**

**CURSO VIRTUAL CONTIEMPO REAL**  $\blacksquare$ 

ailmitinni.

မိမိမိ

**Idûdan** 

**EN TIEMPO REAL**

**CURSO**

**EDUCACIÓN CONTINUA**

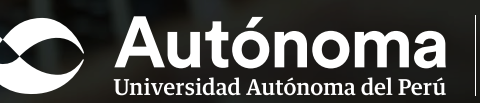

### MODELO DE **APRENDIZAJE**

#### **MENTORING**

 Tutoría de expertos para la toma de decisiones de los estudiantes

### Combina la teoría con la práctica

**APRENDER HACIENDO**

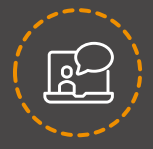

#### **FOCO EN LA VIDA REAL PROFESIONAL REAL**

Aprendizaje basado en casos y experiencias reales

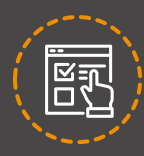

#### **FLIPPED CLASSROOM + MICROLEARNING**

- Sesiones en vivo de 3 horas vía zoom
- Foros: Te retamos a proponer estrategias relacionadas a la sesión
- Lecturas complementarias:Documentos que te ayudarán a enriquecer el tema o sesión
- Videos de casos o actividades: 4 minutos en videos grabados zoom
- Autoevaluación: Consolida lo aprendido durante la sesión

### ¿POR QUÉ ESTUDIAR **CON NOSOTROS?**

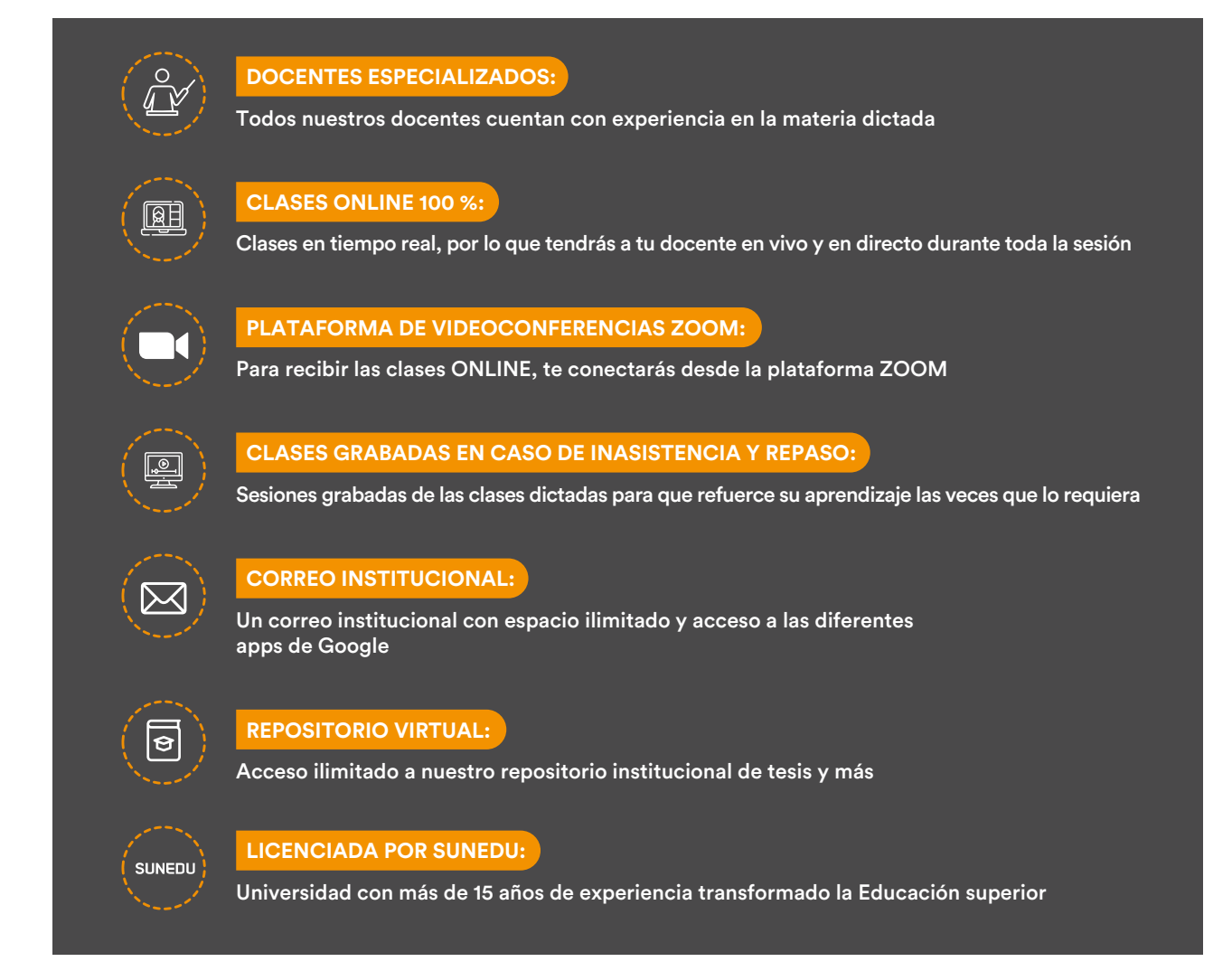

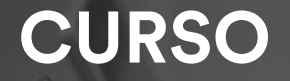

## **MICROSOFT®**  $\sqrt{3}$ **EXCEL PROFESIONAL**

# **MICROSOFT EXCEL PROFESI**

EXCEL **BÁSICO** EXCEL **INTERMEDIO** EXCEL **AVANZADO**

Este curso comprenderá el uso y dominio de la hoja de cálculo Microsoft<sup>®</sup> Excel, desde un nivel básico hasta un nivel avanzado con la finalidad de diseñar e implementar modelos operativos de cálculo, análisis estadístico y de gestión de datos, para la toma de decisiones; además de compartir información en la nube.

**Althoun** 

# **OBJETIVO**

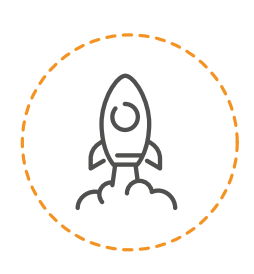

Al finalizar el curso, lograrás analizar, procesar, interpretar y administrar datos e información, desarrollando problemas numéricos, estadísticos, de base de datos, de búsqueda para tomar decisiones oportunas y acertadas

## **TEMARIO**

\*La dirección de Educación Continua se reserva el derecho de modificar el temario, garantizando que la calidad del curso no se vea afectada.

#### **Sesión 1: Entorno y administración de datos con Microsoft Excel**

- Fichas, grupos y comandos
- Teclas de funciones básicas
- Administrar hojas de cálculo
- Auto-relleno
- Fórmulas
- Personalizar formatos de celdas
- Códigos básicos de formato de número
- Descargar una base de datos
- Formato condicional
- Exportación/Importación de datos
- Vistas del Excel
- **Backstage**
- Personalizar cinta de opciones

#### **Sesión 2: Formatos condicionales**

- Aplicar formatos condicionales por valor de celda
- Formas de cambiar un formato
- Definir formatos personalizados
- **•** Formato condicional
- La validación de datos
- Nueva regla de formato

#### **Aplicación de formatos**

- Aplicar formatos básicos y personalizados
- Aplicar estilos de celda

#### Configuración de hojas y libros para impresión

- Establecer el área de impresión
- Establecer escala de impresión
- Establecer margen, orientación de impresión
- Crear y editar encabezados y pie de página

#### **Nombre de Rangos y referencias de celda**

- · Definir un nombre para una celda o un rango de celda de una hoja de cálculo
- · Definir un nombre mediante una selección de celdas de la hoja de cálculo<br>• Definir un nombre mediante el cuadro de diálogo
- 
- Nombre nuevo, administrar nombres mediante el cuadro de diálogo administrados de nombres
- Cambiar un nombre, eliminar uno o más nombres
- Ejercicios con nombres de rango

#### **Sesión 3: Cálculo de datos usando funciones con criterios lógicos**

- Función: Y, O
- **Función: SI**
- Funciones SI anidadas
- Validación de datos (lista)
- Función: BUSCAR
- Función: BUSCARV
- Función: BUSCARH
- Funciones estadísticas y de texto: Contar. Si, Contar. Si.Conjunto
- Sumar.Si,Sumar.Si.Conjunto, Concatenar, Mayusc, Minusc, Nompropio
- · Izquierda, Derecha, Extrae
- Hallar, Encontrar, Largo, Sustituir Valor, Texto
- Funciones de fecha y lógicas
- Hoy, Ahora, Año, Mes, Día, Hora, Minuto, Segundo
- Fecha, mes, Diasem, Sifecha
- · Práctica calificada

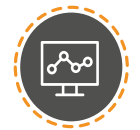

# **TEMARIO**

#### **Sesión 4: Cálculo de datos usando funciones con criterios lógicos**

- BUSCARV, BUSCARH<br>● Columna, fila, columnas, filas
- 
- Dirección, indirecto<br>● Listas personalizadas, ordenar y filtrar
- 
- Listas con uno o varios niveles
- Esquemas, subtotales y consolidados agrupar, desagrupar
- **Esquemas, autoesquema**
- Subtotales, subtotales anidados
- Filtros avanzados y consolidar listas
- Agrupar, desagrupar
- Esquemas, autoesquemas
- Subtotales, subtotales anidados

#### Sesión 5: Gráficos estadísticos

- · Gráficos y objetos
- Crear un gráfico básico y avanzado
- · Aplicar formatos a un gráfico
- 
- Aplicar estilos<br>● Crear minigráficos
- **Insertar y formatear un objeto**
- Organizar y cambiar tamaño del objeto
- Organizar y cambiar tamaño del objeto<br>● Aplicar un estilo al gráfico
- 
- Agregar etiquetas de datos
- Formato de etiquetas

### **Análisis de Datos con Microsoft Excel**

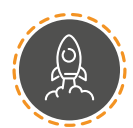

#### **Sesión 6: Tablas dinámicas**

- **Herramientas de datos y tablas** dinámicas validación de datos
- Convertir texto en columnas
- Quitar duplicados
- Tablas, tablas dinámicas
- Campo calculado y segmentación
- Gráficos dinámicos
- Herramientas de colaboración y seguridad
- Validación de datos
- Convertir texto en columnas
- Quitar duplicados
- Tablas, tablas dinámicas
- $\bullet$ Campo calculado y segmentación
- · Gráficos dinámicos

#### **Sesión 7: Bases de datos en Excel**

- Conexión a una base de datos
- Base de datos de Access
- Conectar con un origen de datos. Forma directo
- Conectar con un origen de datos a través de Microsoft Query
- Creación de una tabla dinámica a través de un origen de datos
- Ejercicio aplicativo
- Listas de datos y funciones
- Función de base de datos
- BDSuma, BDContar, BDContara, BDPromedio, BDMax, BDMin y BDExtraer
- **Funciones lógicas**
- Relaciones y valores lógicos
- Comparación de títulos
- Expresiones complejas
- Toma de decisiones
- Uso de decisiones para evitar errores
- Anidación de expresiones y decisiones
- Operaciones condicionales

# **TEMARIO**

#### **Sesión 8: Trabajar con fórmulas matriciales**

- Fórmulas matriciales
- Fórmulas y funciones con matrices
- Qué es un fórmula matricial
- Qué son matrices constantes y cómo puedo usarlas
- Cómo puedo editar las fórmulas de matriciales
- Usarfórmulas matriciales avanzadas de una sola celda
- Trabajar con fórmulas matriciales de varias celdas
- Controles de formulario
- Controles personalizados
- Formato de control
- Elaborar formularios en la hoja
- $\bullet$ Ejercicio aplicativo
- Funciones avanzada
- Funciones de búsqueda de datos
- Uso de las funciones INDICE, DESREF, COINCIDIR, INDIRECTO

#### **Sesión 9: Auditoría y macros** *Aplicación de auditoría de fórmulas*

Auditoría de fórmulas (rastrear presentes, dependientes,

#### **Trabajo con macros**

- Trabajar con la grabadora de macros
- Grabar una macro
- Ejecutar las macros usando métodos abreviados
- Ejecutar las macros sin usar métodos abreviados
- Asignar una macro a un botón
- 
- Ver el código de la macro<br>● Modificar el código de la macro
- Eliminar una macro
- Asignar una macro a un botón de alguna barra de herramientas
- **Introducción al Visual Basic**
- Objetos, métodos y propiedades
- Usar el editor del Visual Basic
- Ejercicio aplicativo

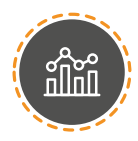

#### **Sesión 10: Formularios en VBA**

- **Crear un formulario en Excel**
- Agregar controles al formulario
- Explorador de proyectos
- Ventana de propiedades
- Cuadro de herramientas
- Proyecto de ingreso de datos a tabla de Excel

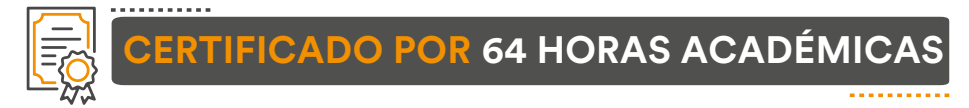

\*El inicio del programa está sujeta a cantidad de cupos y confirmación de grupo (cantidad mínima de 15 participantes)

### ESPECIFICACIONES **TÉCNICAS**

Para realizar los cursos bajo el formato de clases online 100 % en vivo, se necesitan los siguientes requisitos:

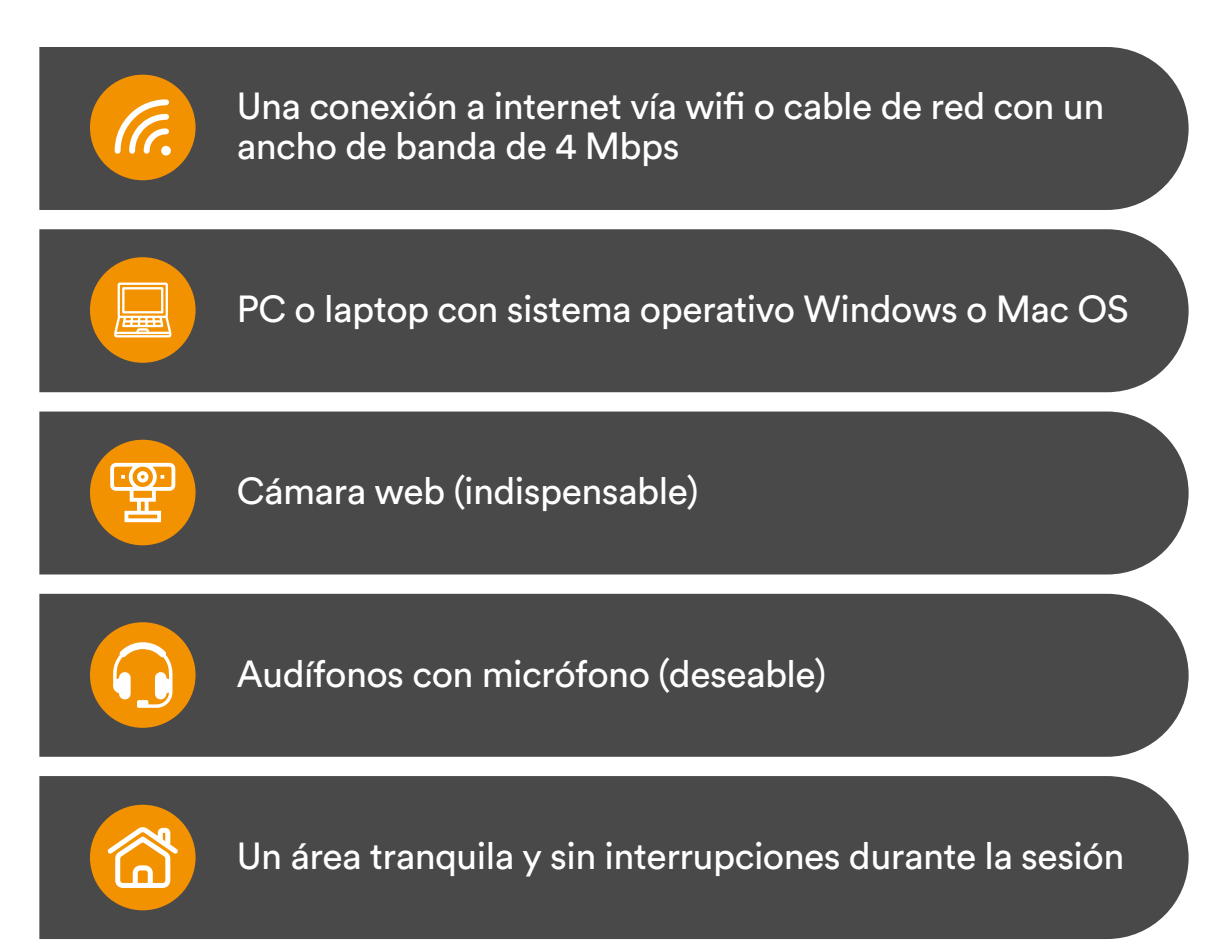

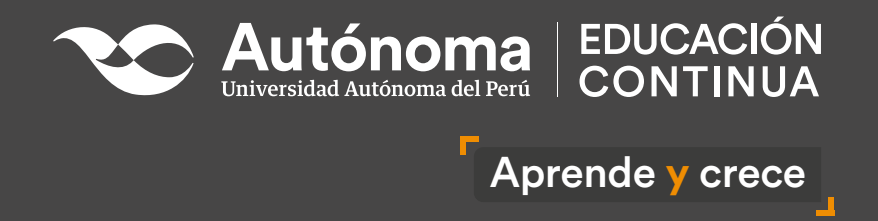

Informes

Whatsapp: 924 258 332 Teléfono: 715-3335 anexo: 287 E-mail: edcontinua@autonoma.pe Panamericana Sur Km. 16.3, Villa el Salvador

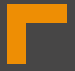

Síguenos en: **www.autonoma.pe**